## Taller 2: Modelizar matemáticamente el movimiento de un objeto

*Áreas implicadas:* básicamente física (cinemática) y matemática

## *Desarrollo de la actividad*

- Paso 1: Grabar con un trípode un objeto en movimiento
- Paso 2: Utilizar el programa tracker para analizar el video grabado. Este programa permite, entre otras cosas, seguir objetos determinando su posición en función del tiempo y generar una tabla de datos.
- Pase 3: Volcar datos en GeoGebra para ajustar a una función que represente el movimiento.

## *Aspectos formativos que aportan*

- Iniciación al programa tracker principalmente por los matemáticos (recordar tipos de movimientos- uniformemente acelerado/desacelerado, etc.)
- Iniciación al programa Geogebra principalmente por lo físicos (Ajustar funciones)

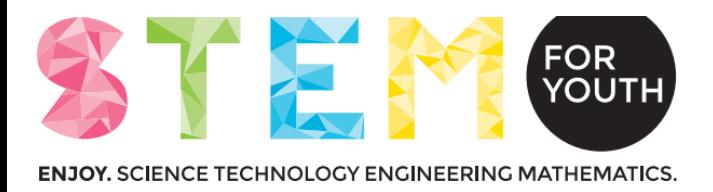

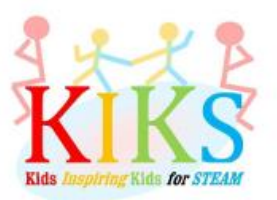